# **Morpho - Bug #1262**

# **Wizard Page: Methods**

01/19/2004 10:51 AM - Saurabh Garg

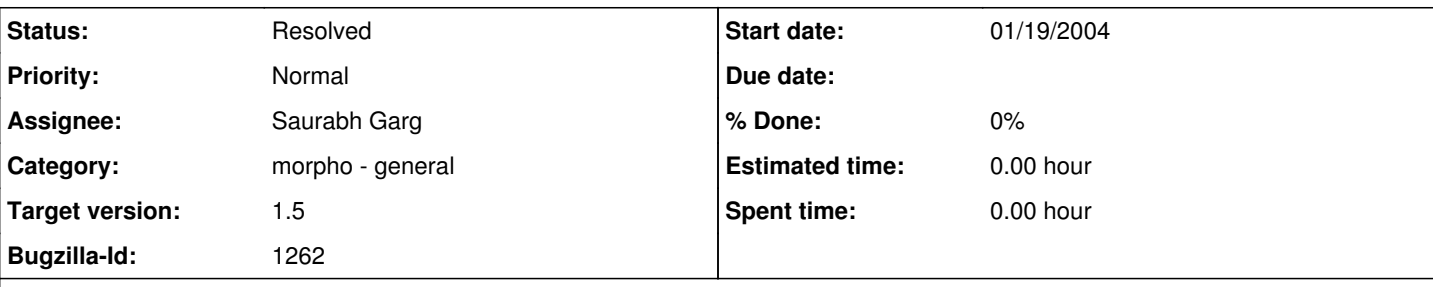

## **Description**

A wizard page for Methods is mentioned in the suggestions given by Eric, Christy and Sandy. Below are the notes from their presentation.

# EML

Method Title: Dataset/methods/methodStep/description/section/title Method Procedure:

Dataset/methods/methodStep/description/section/title/para \*\* This should be repeatable for every title….actually should maybe be under sampling..TBD

# NOTES

General sampling would include the number of sampling units, their spatial arrangement, their size, shape, etc. You would click add Variable Method and then add information like that which appears in the species Method Type and Method Description.

The entire Methods section could be optional…General Sampling Design and Methods is a mandatory field if anything is entered. The information entered in Method Description should occur on an additional pop up page much like geographic description. An option should be available to add information in "steps" so that bullets or numbers appear showing the steps in which things were done. Might have to have the main Method Description sub window sub window scrollers for each method type.

Add Quality Control Paragraph. Definition: The Quality Control field provides a location for the description of actions taken to either control or assess the quality of data. A quality control description should identify a quality goal and describe prescriptive steps taken to ensure that the data meet those standards and/or postscriptive steps taken to assess the extent to which they are met.

Here it would be most useful to be able to upload a diagram of the sampling desian.

My understanding from the screen design and notes given in the presentation is that: we can have the 'Add, Edit, Delete, Move Up and Move Down' (CustomList) widget with Method Type and Method Description as columns. In the Add page we can have the user pick whether he wants to add General Sampling Method or Variable Methods(combobox). Along with this the user can enter Method Description(textbox).

But it is still very vague and a more detailed discussion is required on how to design this screen.

#### **History**

## **#1 - 04/08/2004 02:32 PM - Saurabh Garg**

Done and in DPW now.

# **#2 - 03/27/2013 02:16 PM - Redmine Admin**

Original Bugzilla ID was 1262